## **STUDENT PROJECT CHOICE BOARD**

VIDEO **MovieMaker** 

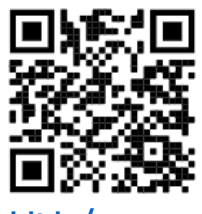

[bit.ly/wmmov](http://bit.ly/wmmov)

Animated Report **VOKI** 

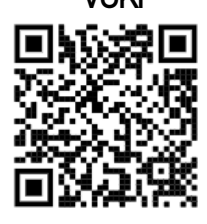

[bit.ly/vokiov](http://bit.ly/vokiov)

Informative Video Adobe Spark

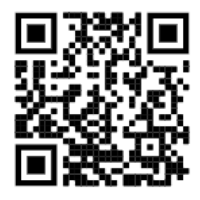

[bit.ly/asovv](http://bit.ly/asovv)

Paper Slide Show Video Capture

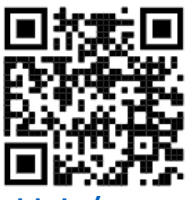

[bit.ly/pssvv](http://bit.ly/pssovu)

Diary or Blog

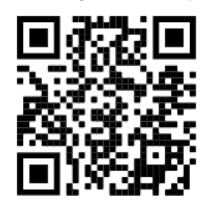

[bit.ly/htpenzu](http://bit.ly/htpenzu)

Brochure or Newsletter MS Publisher

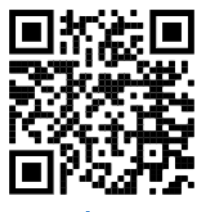

[bit.ly/mspyt20](https://bit.ly/mspyt20)

Greenscreen Skit **Touchcast** 

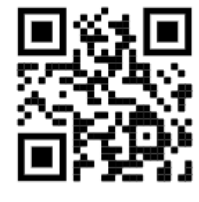

[bit.ly/gstcast](http://bit.ly/gstcast)

Infographic **Canva** 

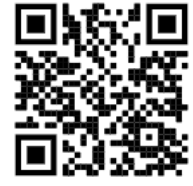

[bit.ly/canvaov](http://bit.ly/canvaov)

Animated Presentation Buncee

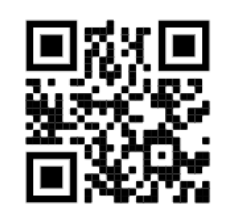

[bit.ly/bunceeme](https://bit.ly/bunceeme)

Digital Tagging **Thinglink** 

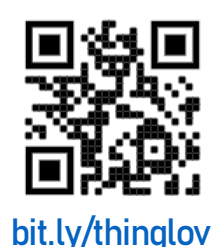

Digital Poster **Glogster** 

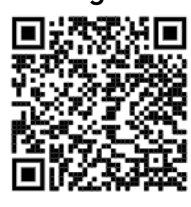

[bit.ly/glogsterov](http://bit.ly/glogsterov)

Animated Short Puppet Pals

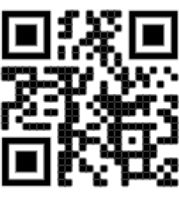

[bit.ly/ppappov](http://bit.ly/ppappov)

Adobe Timeline **Creator** 

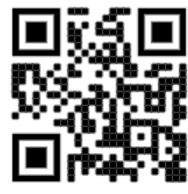

[bit.ly/adobetlov](http://bit.ly/adobetlov)

Formal Presentation MS SWAY

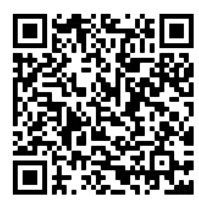

[bit.ly/mssway4u](https://bit.ly/mssway4u)

Screen Casting on Seesaw

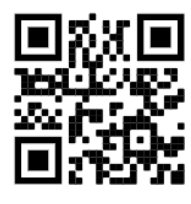

[bit.ly/cwhatIdid](https://bit.ly/cwhatIdid)